# Thinking Recursively

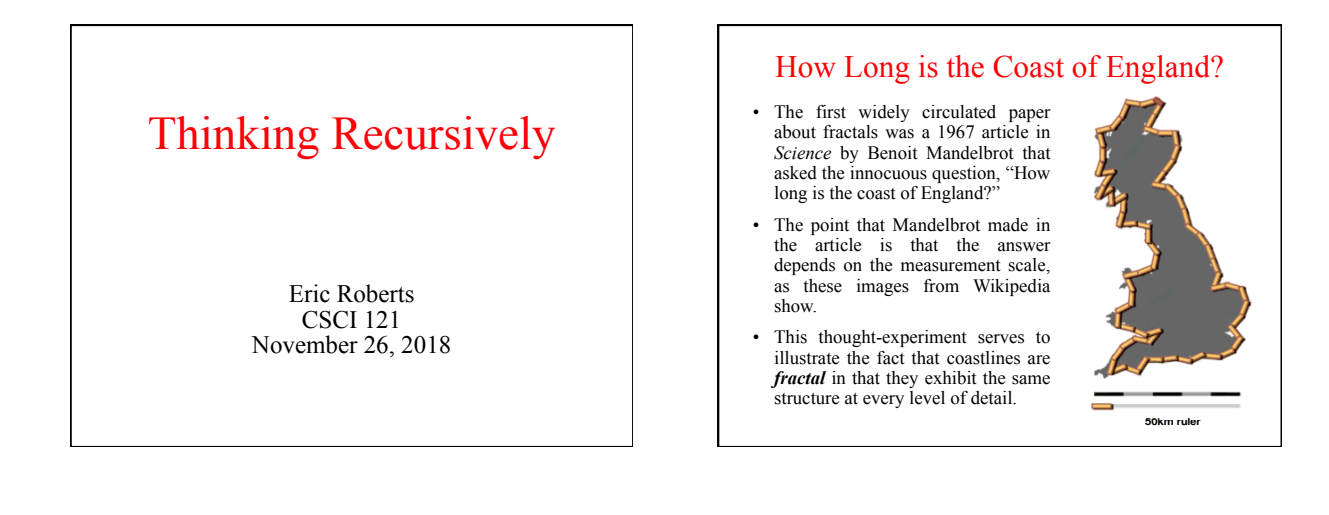

### Review: The Recursive Paradigm

• Most recursive functions you encounter in an introductory course have bodies that fit the following general pattern:

#### **if** *test for a simple case***:** *Compute and return the simple solution without using recursion.*

**elsee:**<br>Divide the problem into one or more subproblems that have the same form.<br>Solve each of the problems by calling this method recursively.<br>Return the solution from the results of the various subproblems.

- Finding a recursive solution is mostly a matter of figuring out how to break it down so that it fits the paradigm. When you do so, you must do two things:
	- 1. Identify *simple cases* that can be solved without recursion.
	- 2. Find a *recursive decomposition* that breaks each instance of the problem into simpler subproblems of the same type, which you can then solve by applying the method recursively.

### Review: Recursive Checklist

- Does your recursive implementation begin by checking for simple cases?
- Have you solved the simple cases correctly?
- Does your recursive decomposition make the problem simpler?
- Does the simplification process eventually reach the simple cases, or have you left out some of the possibilities?
- Do the recursive calls in your method represent subproblems that are truly identical in form to the original?
- Do the solutions to the recursive subproblems provide a complete solution to the original problem<sup>3</sup>

## Graphical Recursion

- Recursion comes up in certain graphical applications, most notably in the creation of *fractals,* which are mathematical structures that consist of similar figures repeated at various different scales. Fractals were popularized in a 1982 book by Benoit Mandelbrot entitled *The Fractal Geometry of Nature*.
- One of the simplest fractal patterns to draw is the *Koch fractal,* named after its inventor, the Swedish mathematician Helge von Koch (1870-1924). The Koch fractal is sometimes called a *snowflake fractal* because of the beautiful, six-sided symmetries it displays as the figure becomes more detailed, as illustrated in the following diagram:

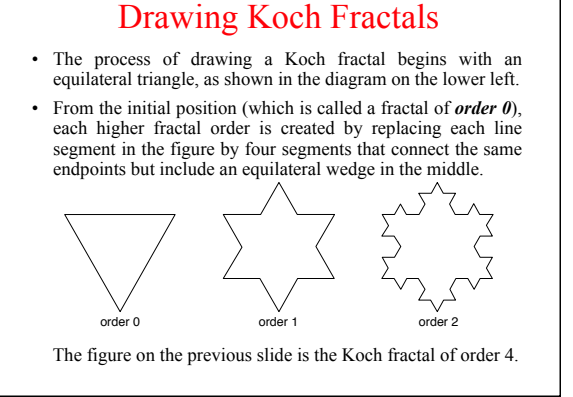

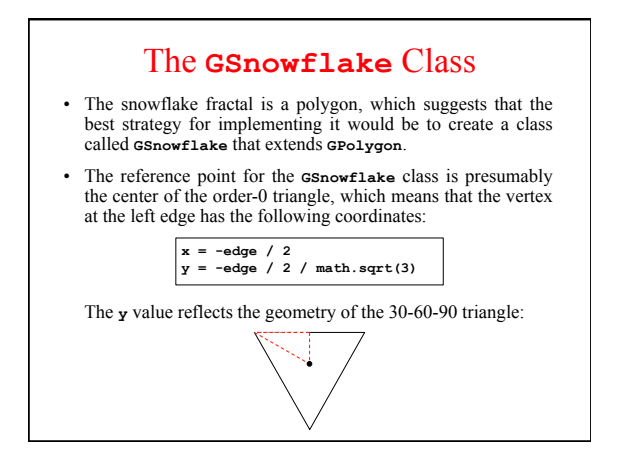

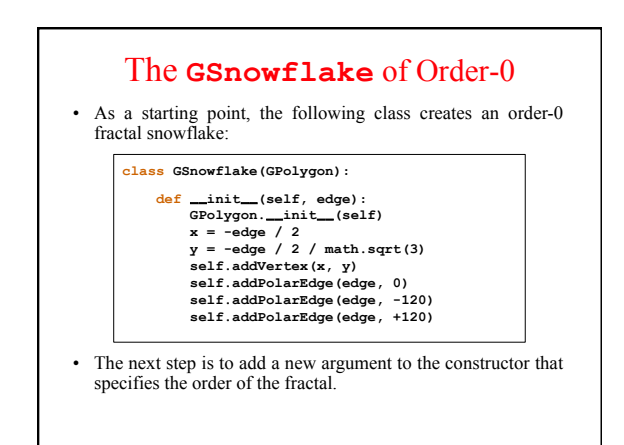

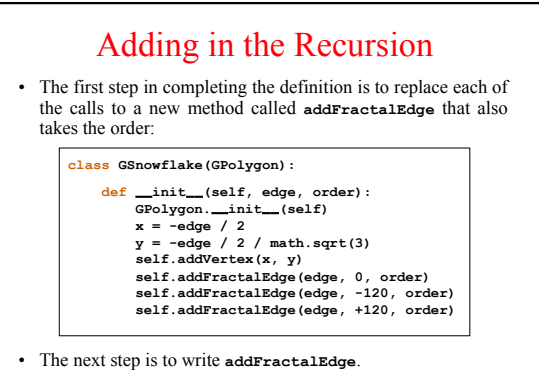

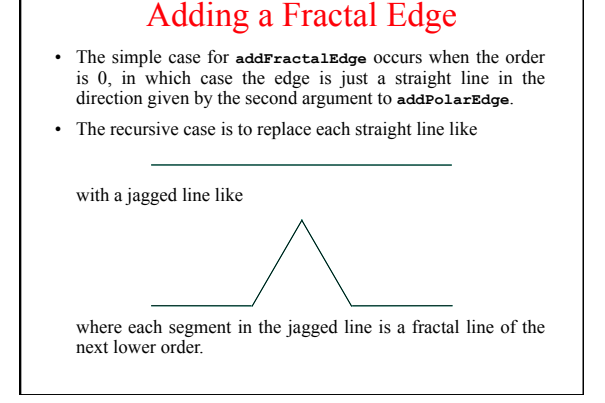

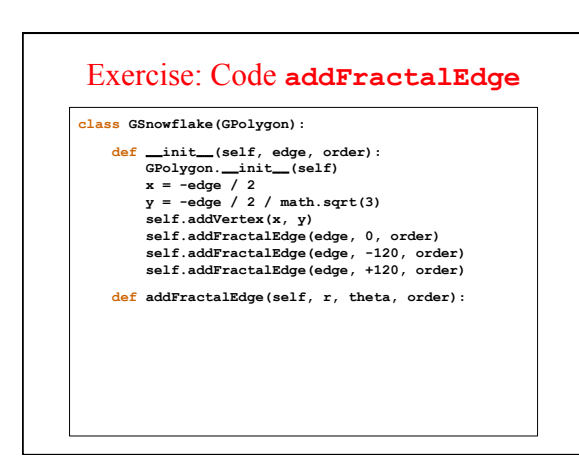

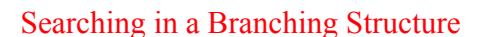

- Recursive strategies are particularly appropriate when the solution requires exploring a range of possibilities at each of a series of choice points, much like in solving a maze—an application that I'll cover on Wednesday.
- The primary advantage of using recursion in these problems is that doing so dramatically simplifies the bookkeeping. Each level of the recursive algorithm considers one choice point. The historical knowledge of what choices have already been tested and which ones remain for further exploration is maintained automatically in the execution stack.

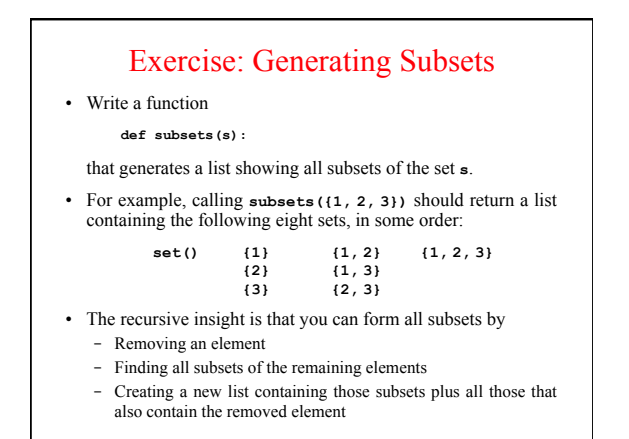

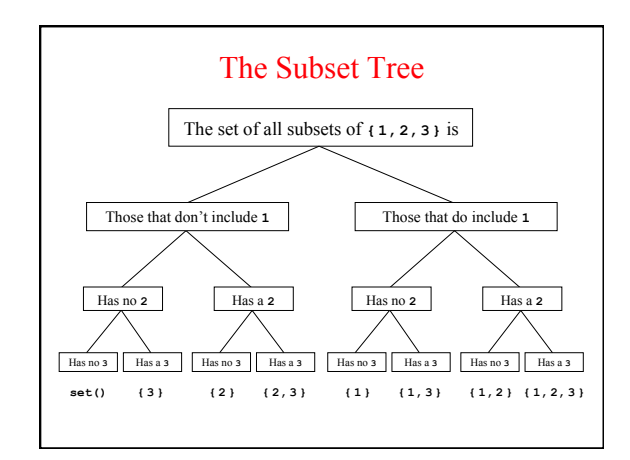